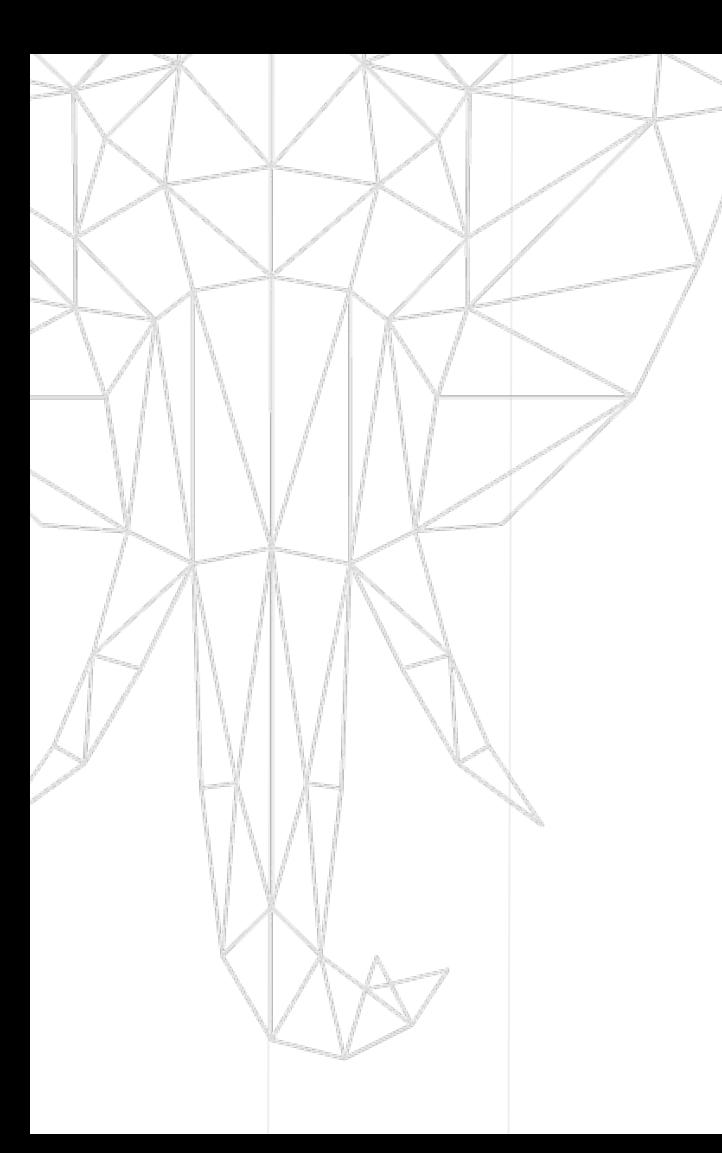

#### **STACKGRES: POSTGRESQL EN KUBERNETES**

Francis Santiago

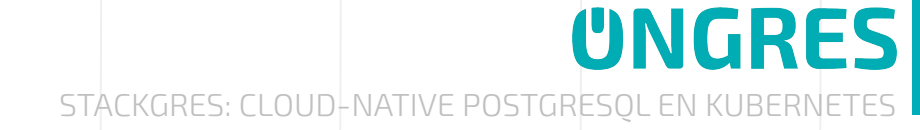

#### **` whoami`**

- Consultor DBA en OnGres
- 10+ años utilizando PostgreSQL como usuario y como DBA
- 100% Open Sources
- 

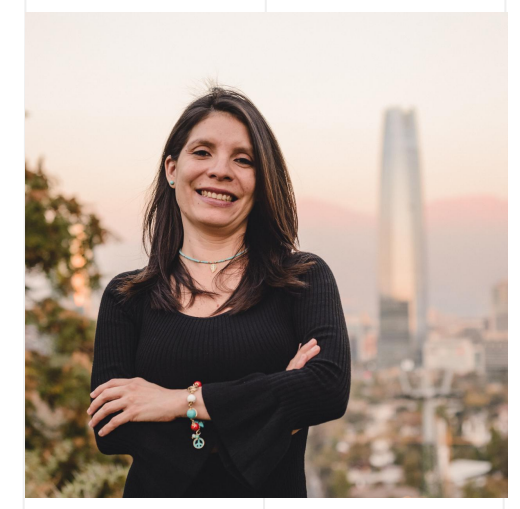

#### **Migraciones Francis Santiago** [<fcsantiago@ongres.com>](mailto:fcsantiago@ongres.com)

*[@sancfc](https://twitter.com/sancfc)*

**UNGRES** 

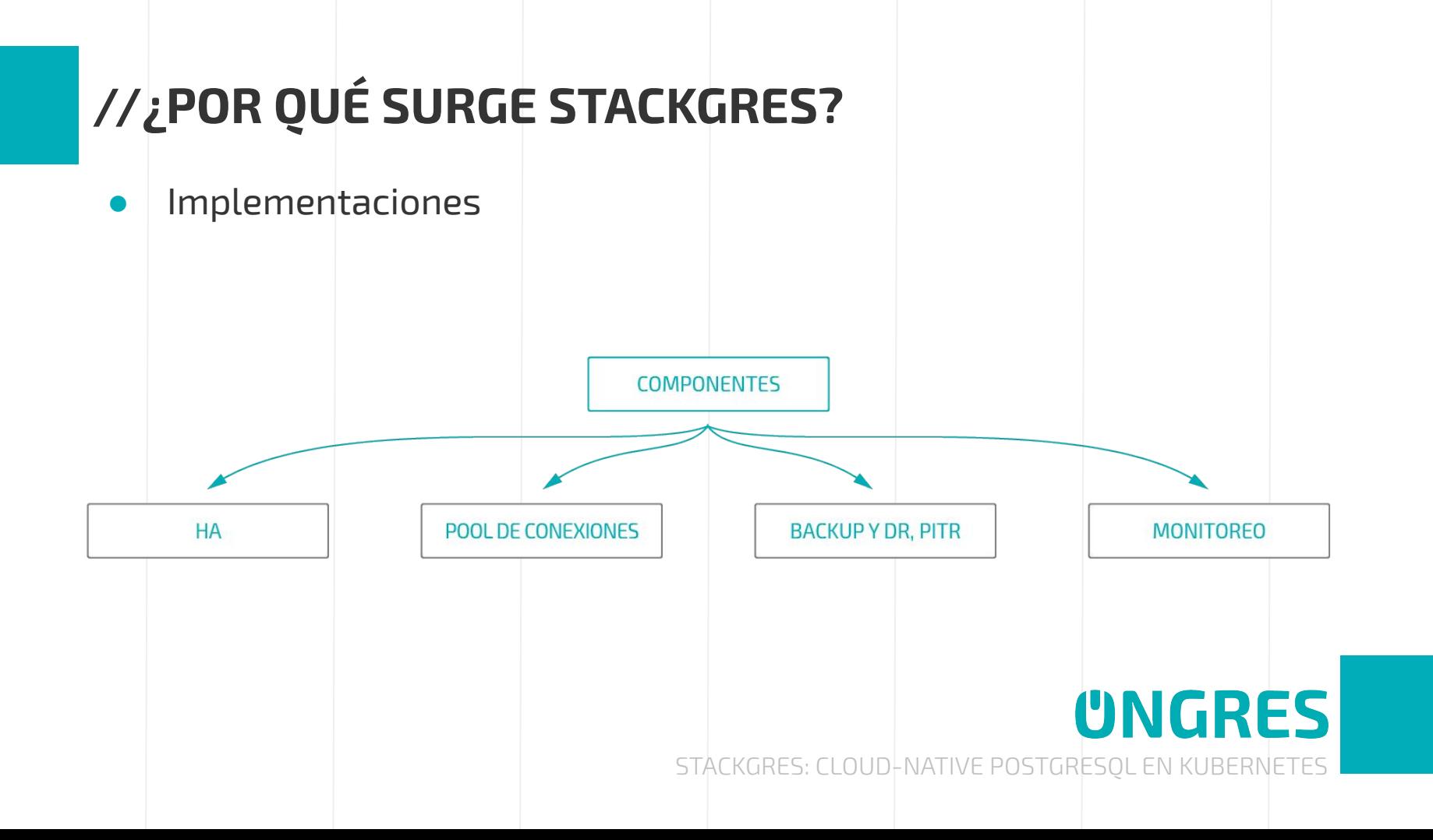

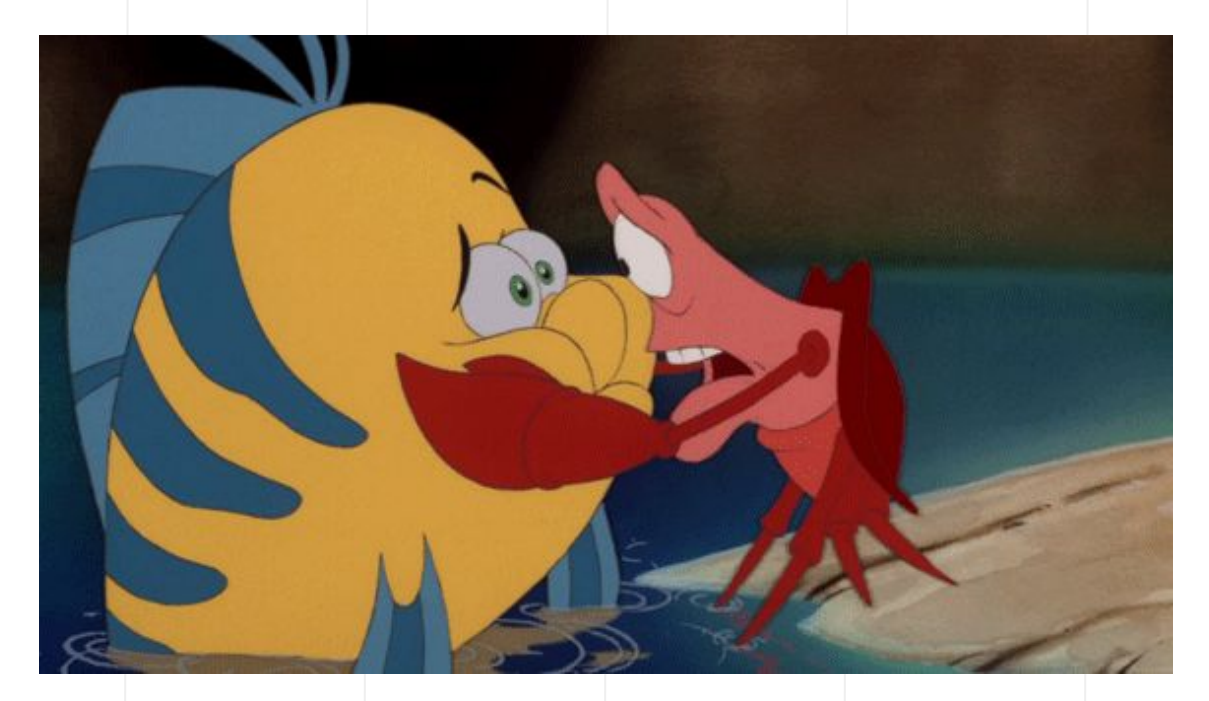

# **UNGRES**

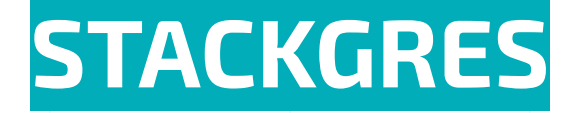

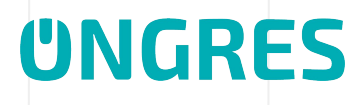

# **//¿QUÉ ES STACKGRES?**

- Software diseñado para K8s.
- Cumpliendo con las mejores prácticas de Cloud-Native.

Debe **ser** :

- Diseñada para ser empaquetada en contenedores.
- Que pueda escalar.
- Permitir alta disponibilidad.

Debe **tener** :

- Proceso jerárquico en un único contenedor.
- Contenedores Sidecar separados para evitar problemas.
- Diseño de contenedores efímeros.

STACKGRES: CLOUD-NATIVE POSTGRESOL EN KUBE

**UNGRES** 

# **//¿QUÉ ES STACKGRES?**

Multi Cloud

Componentes adicionales

Base de Datos como Servicio / sin bloqueo

Nivel Enterprise PostgreSQL

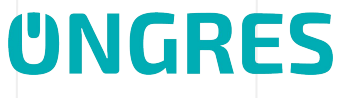

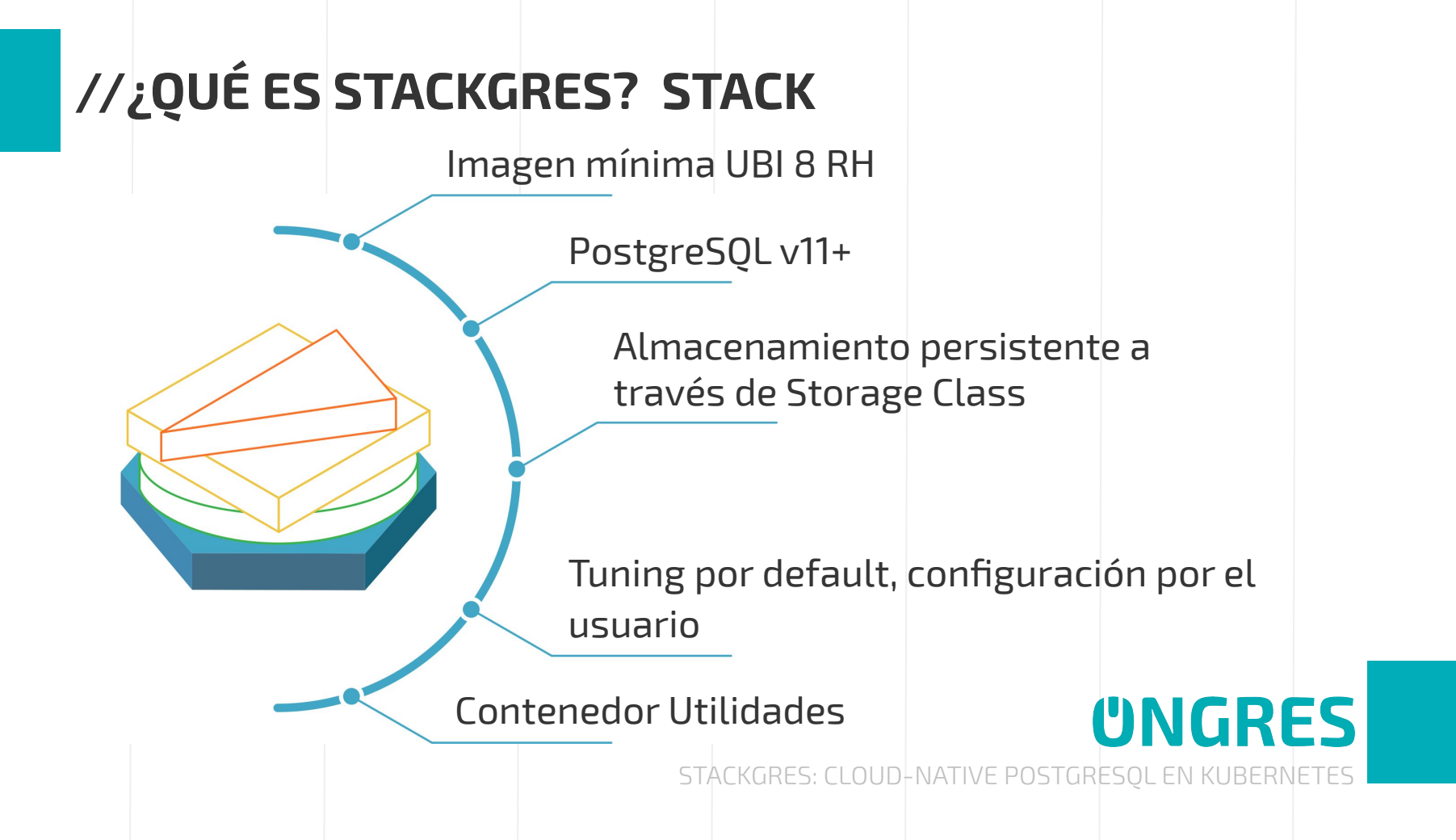

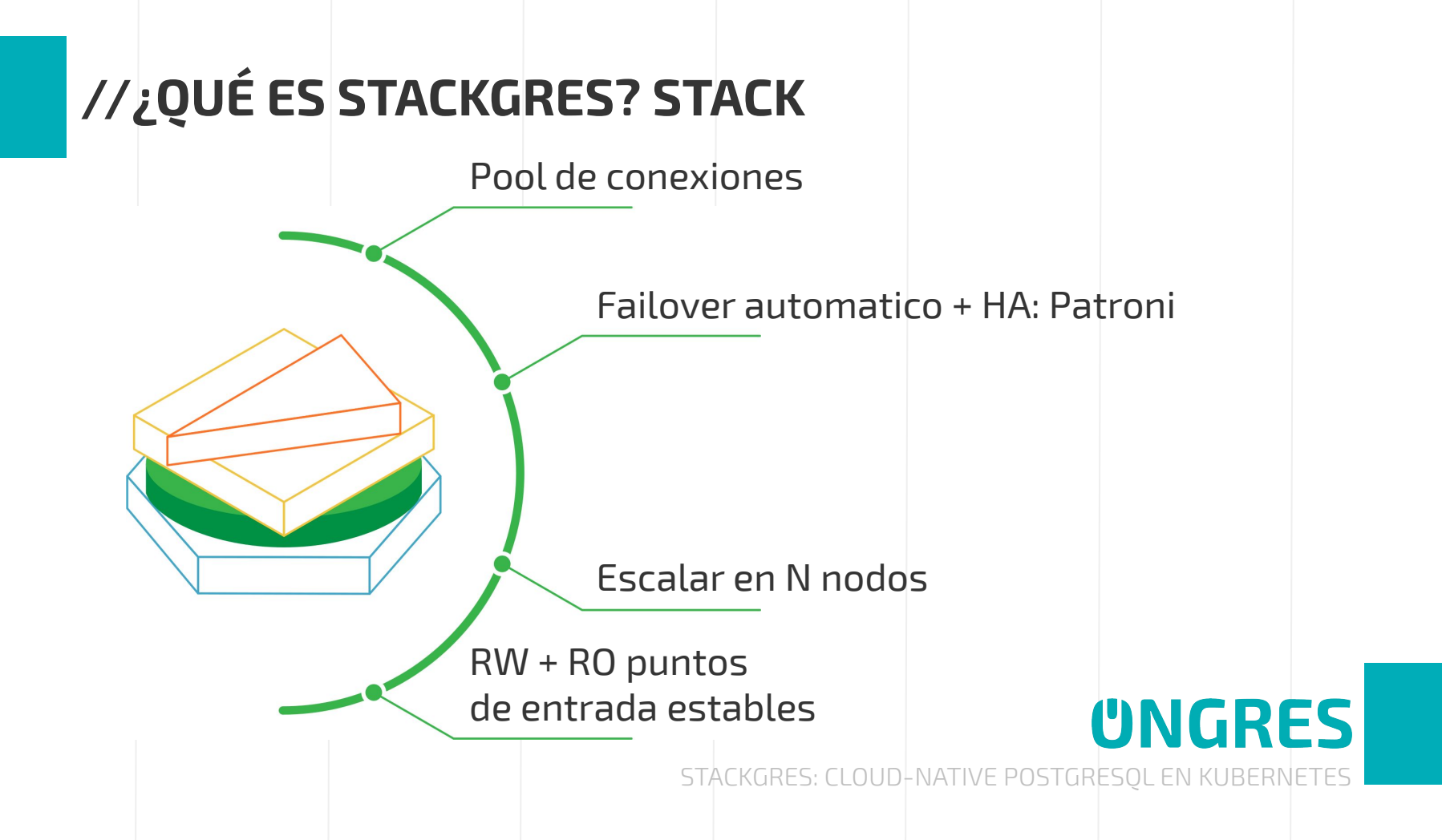

#### **//¿QUÉ ES STACKGRES? STACK**

Gestión centralizada de LOG

Monitoreo Prometheus (Incorporado/interno)

Backup a PV para DR, PITR

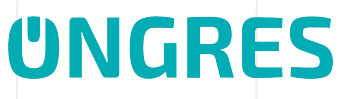

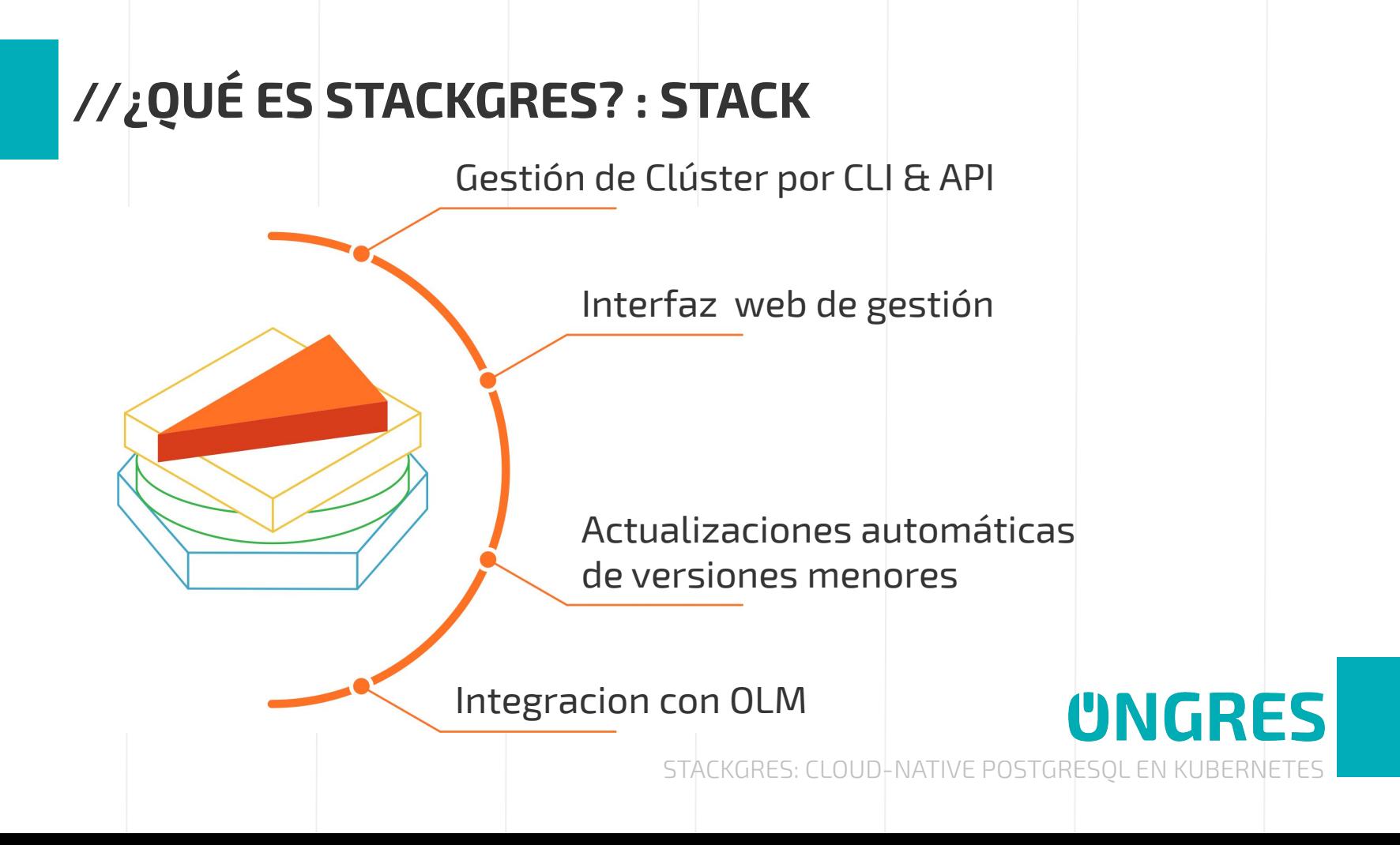

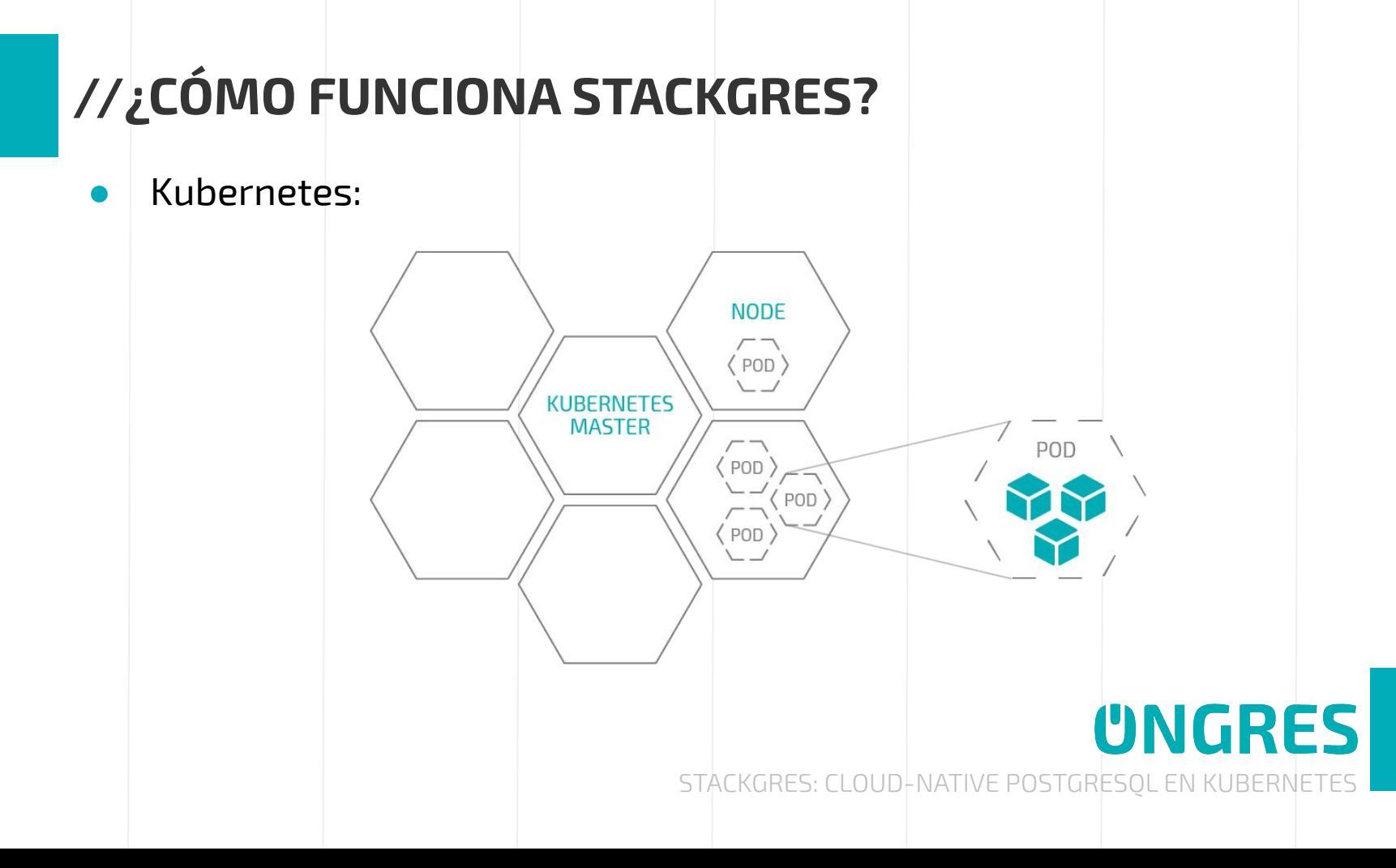

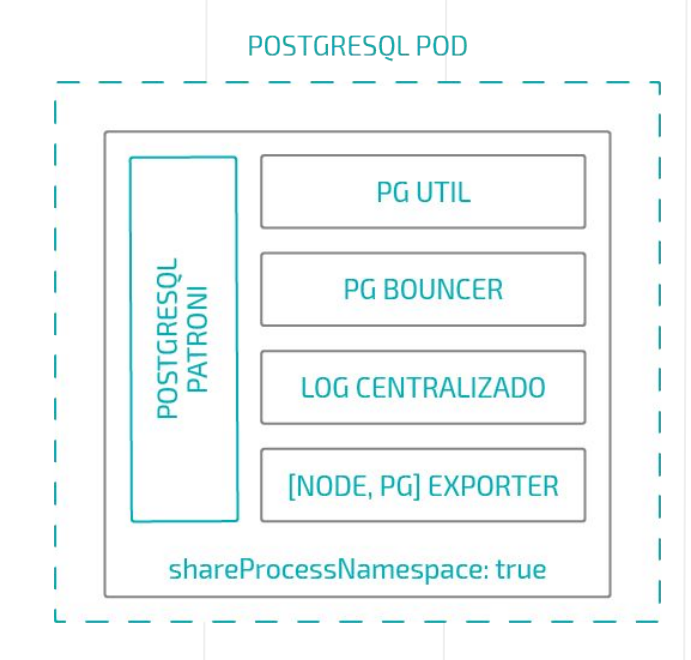

● **POD**: es un conjunto de uno o más contenedores.

STACKGRES: CLOUD-NATIVE POSTGRESQL EN KUBERNETES

**UNGRES** 

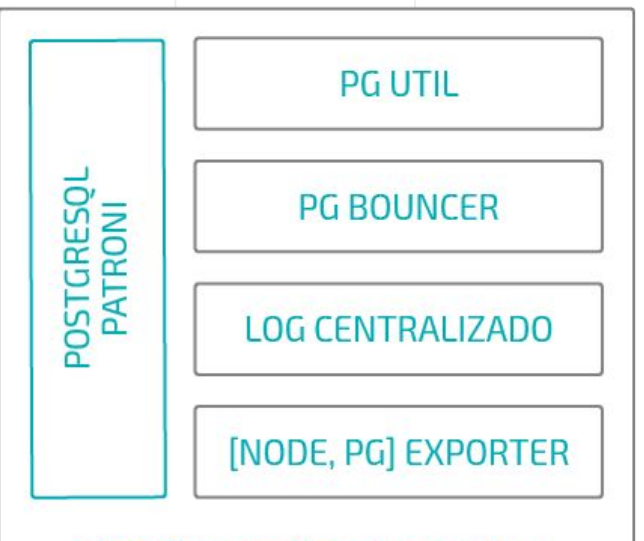

shareProcessNamespace: true

Contenedores:

○ Imagen mínima

UBI 8 Red Hat

**UNGRES** 

● Funcionamiento de los Storage Class:

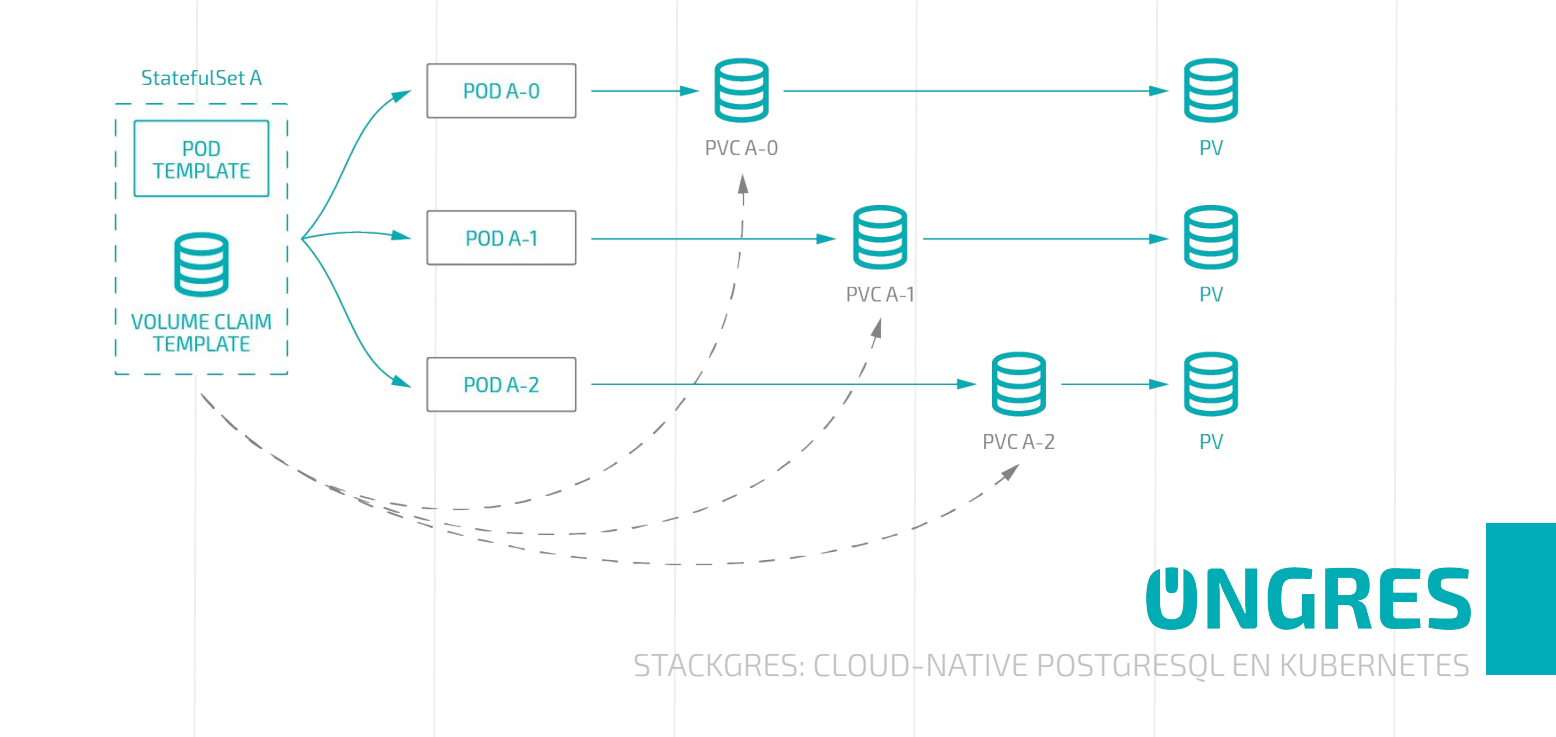

Funcionamiento de los Storage Class:

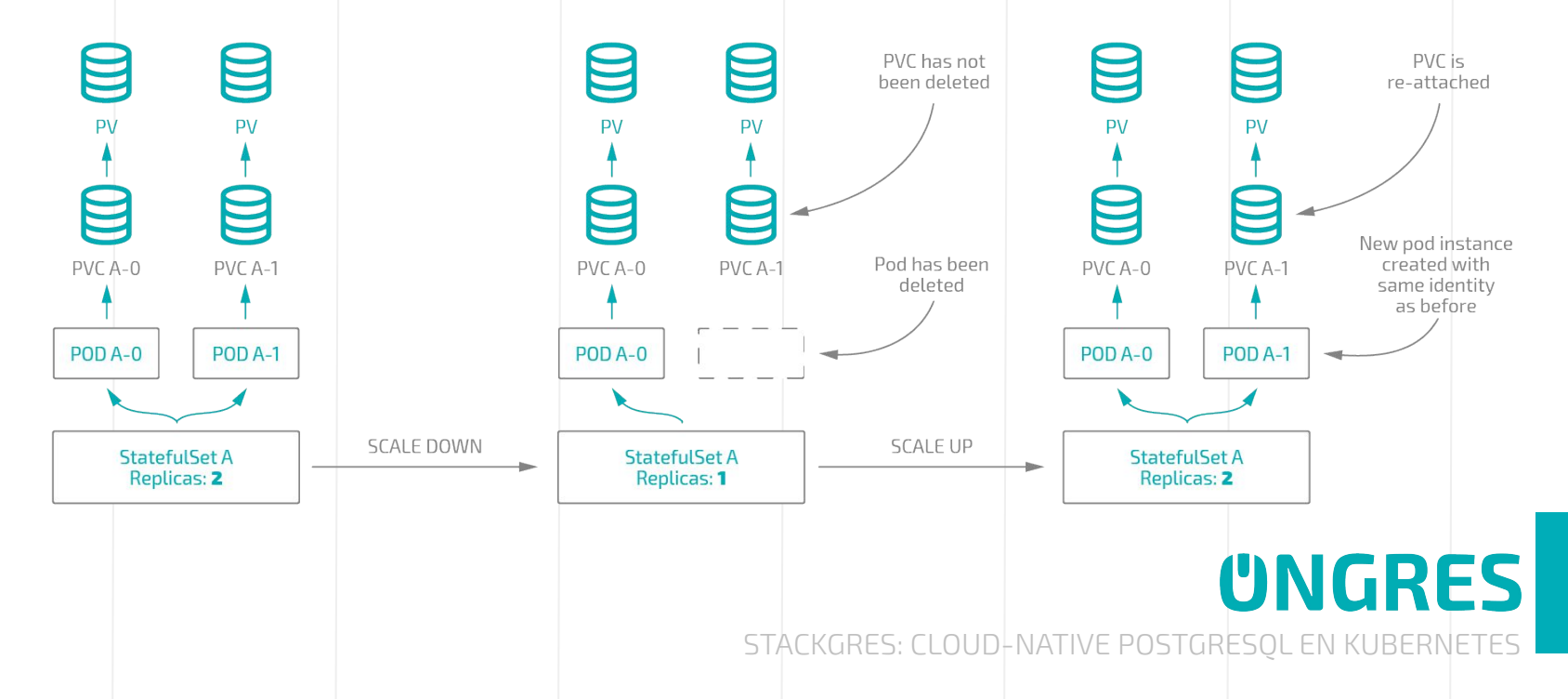

- SIDECAR:
	- Acceder a los mismos recursos.
	- Latencia insignificativa.
	- Misma la IP y espacios de puerto.

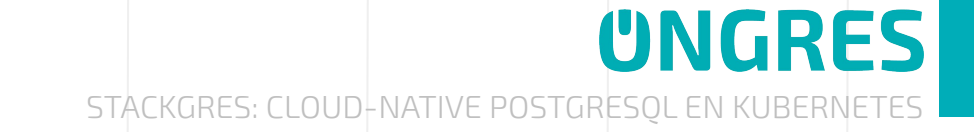

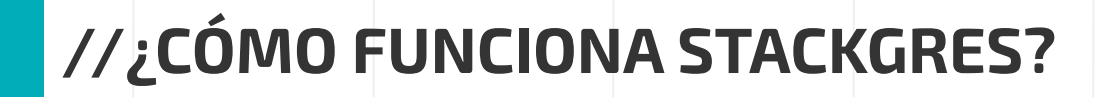

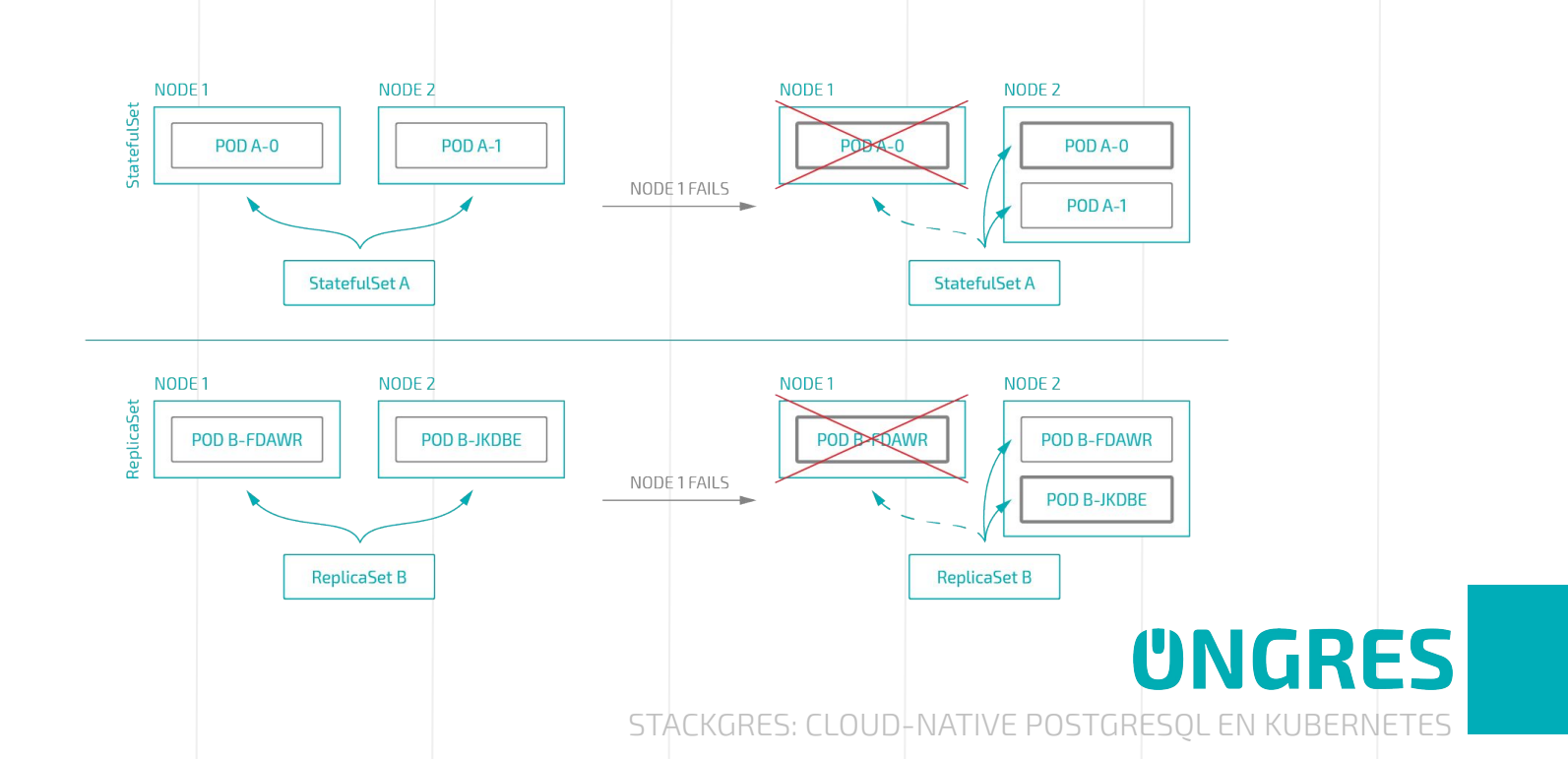

# **YOU READY?**

# **UNGRES**

#### **//ARQUITECTURA STACKGRES**

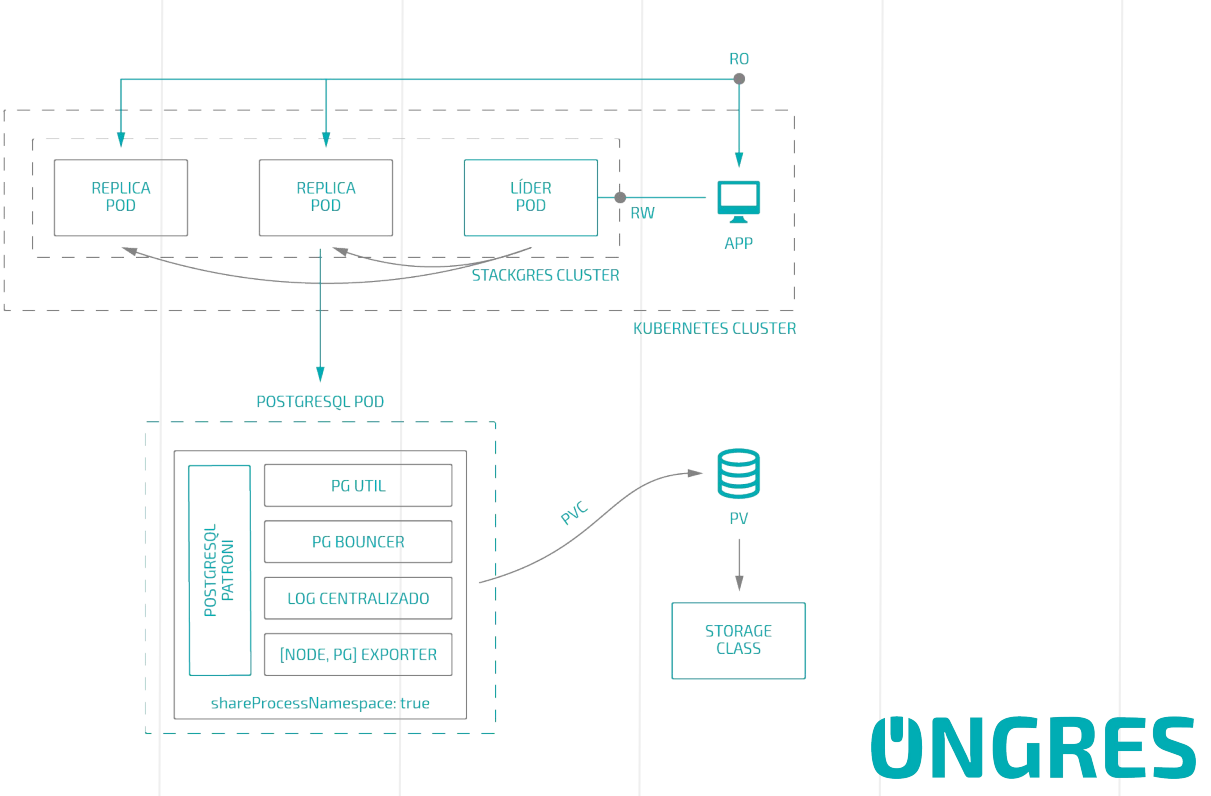

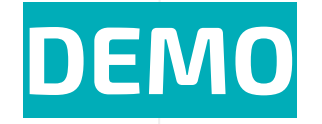

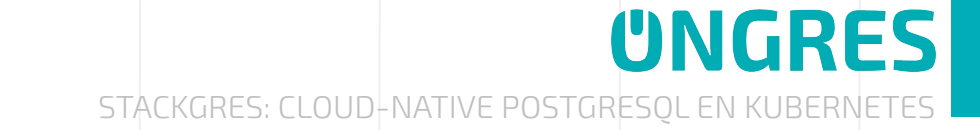

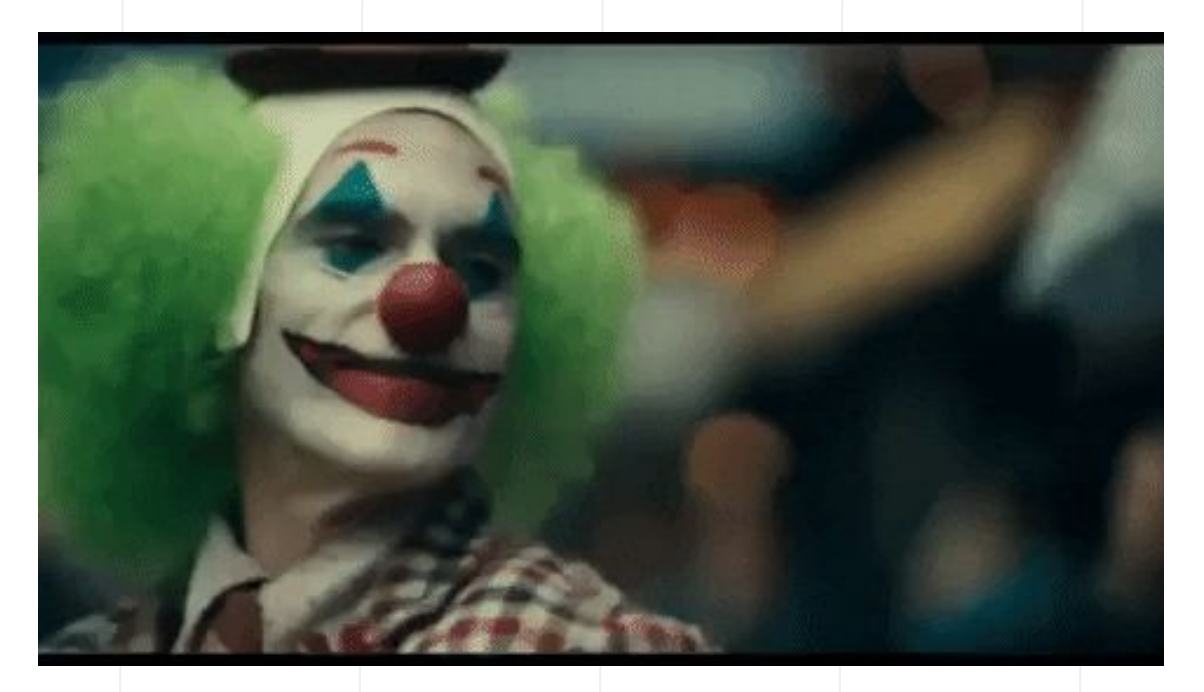

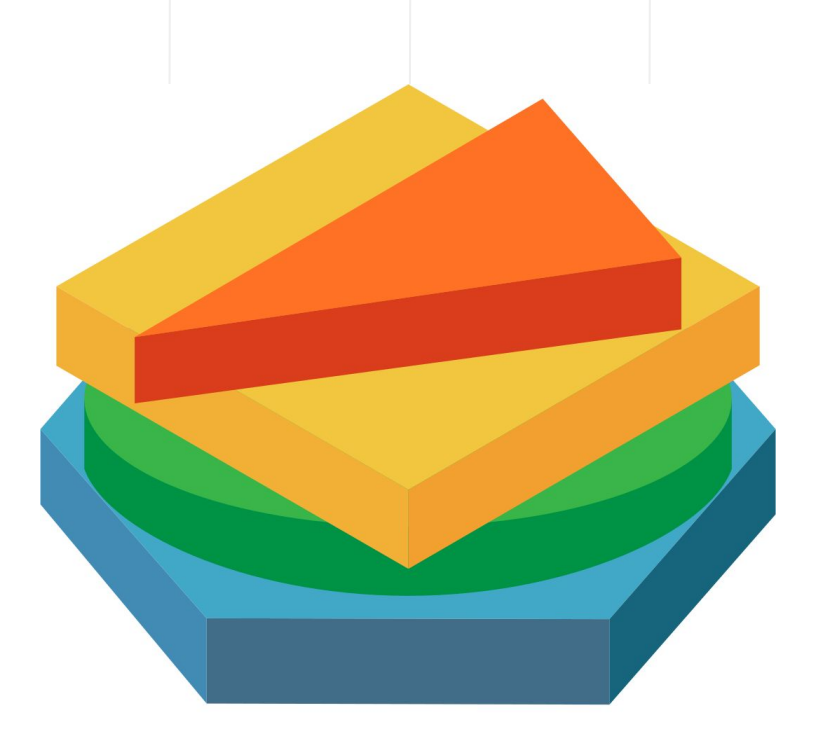

# **STACKGRES**

Made with ♥ by OnGres

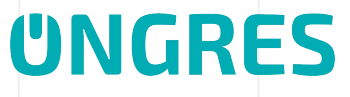

#### **//STACKGRES TIMELINEPGBOUNCER SIDECAR** PGBACKREST **CLI** WEB UI ENVOY OLM R&D  $V<sub>0.6</sub>$  $V<sub>0.8</sub>$ V<sub>1.0</sub> GA JUL OCT NOV - DIC SEPT  $OCT - NOV$ **DIC**  $V<sub>0.5</sub>$  $V<sub>0.9</sub>$  $V<sub>0.7</sub>$ IMÁGENES DE CONTENEDORES (MAIN + UTIL) **MONITOREO EXTENSIONES HA CON PATRONI LOG CENTRALIZADO DESPLIEGUE ENTRY POINT (SERVICIO) UNGRES** STACKGRES: CLOUD-NATIVE POSTGRESQL EN KUBERNETES

#### **STACKGRES.IO**

#### **//CONTACTO**

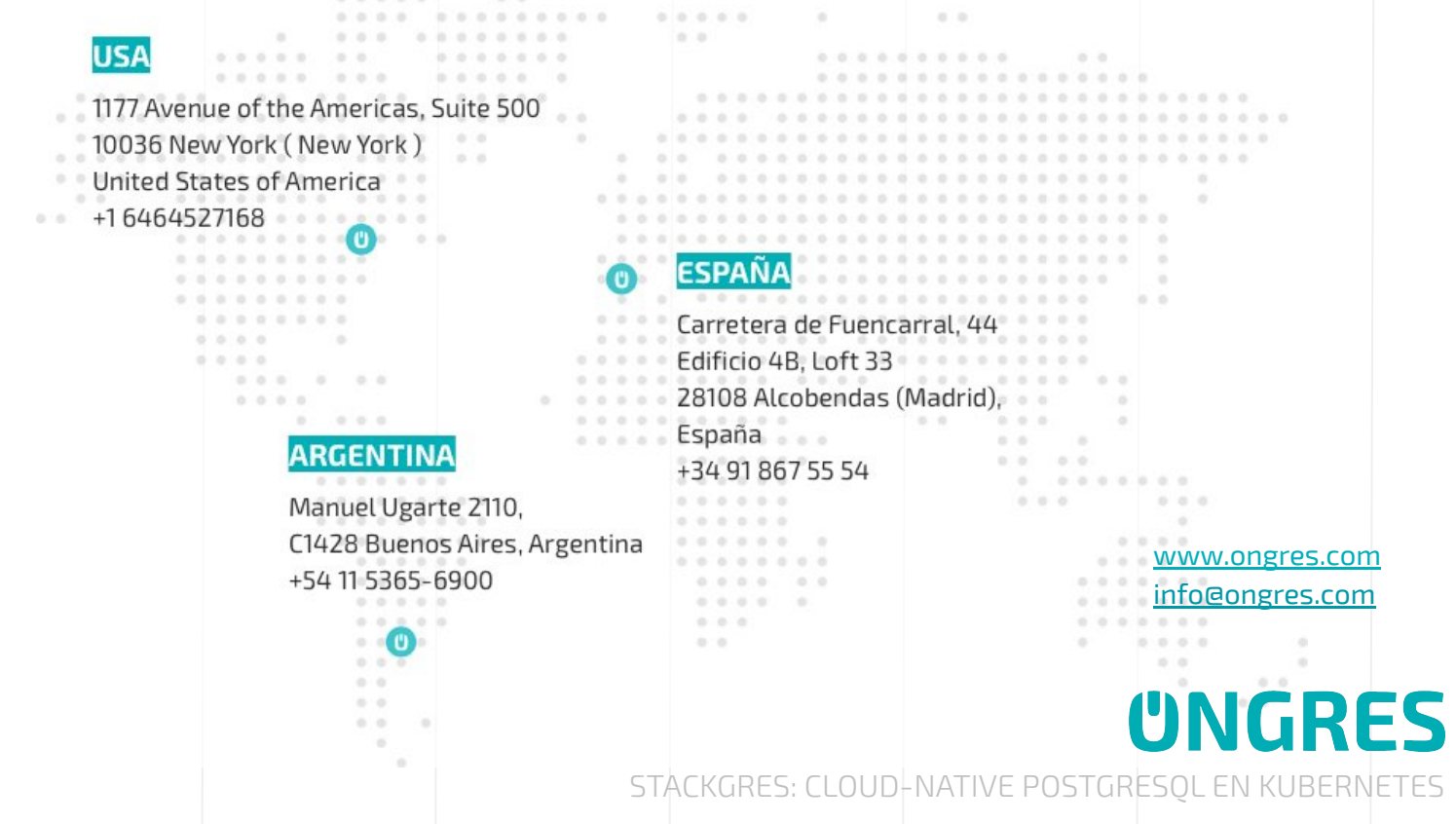